# 2-D Lists

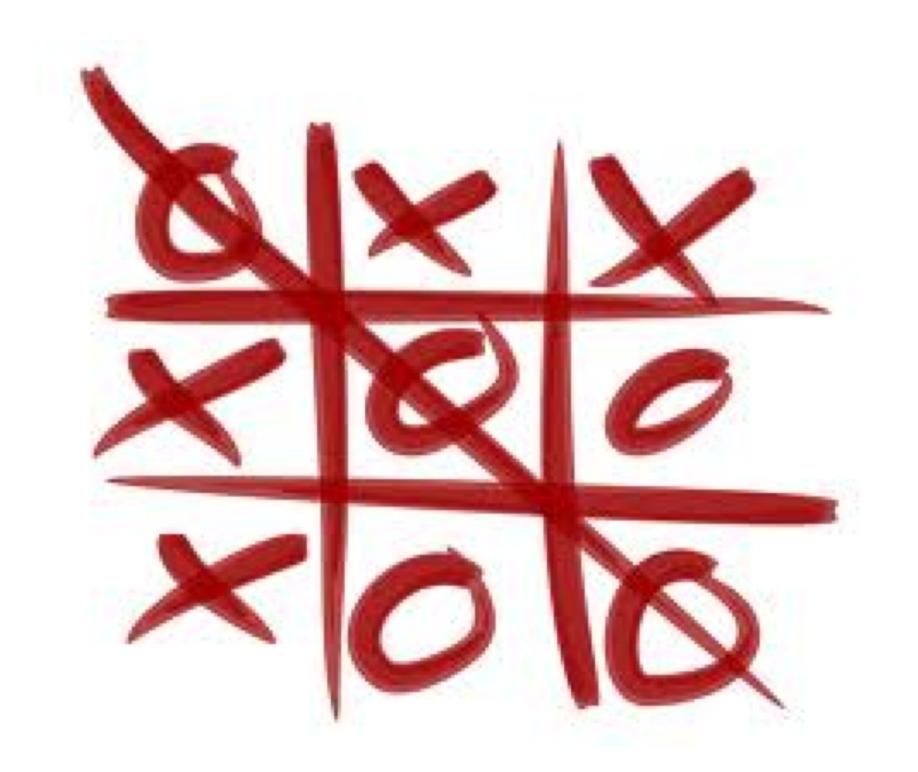

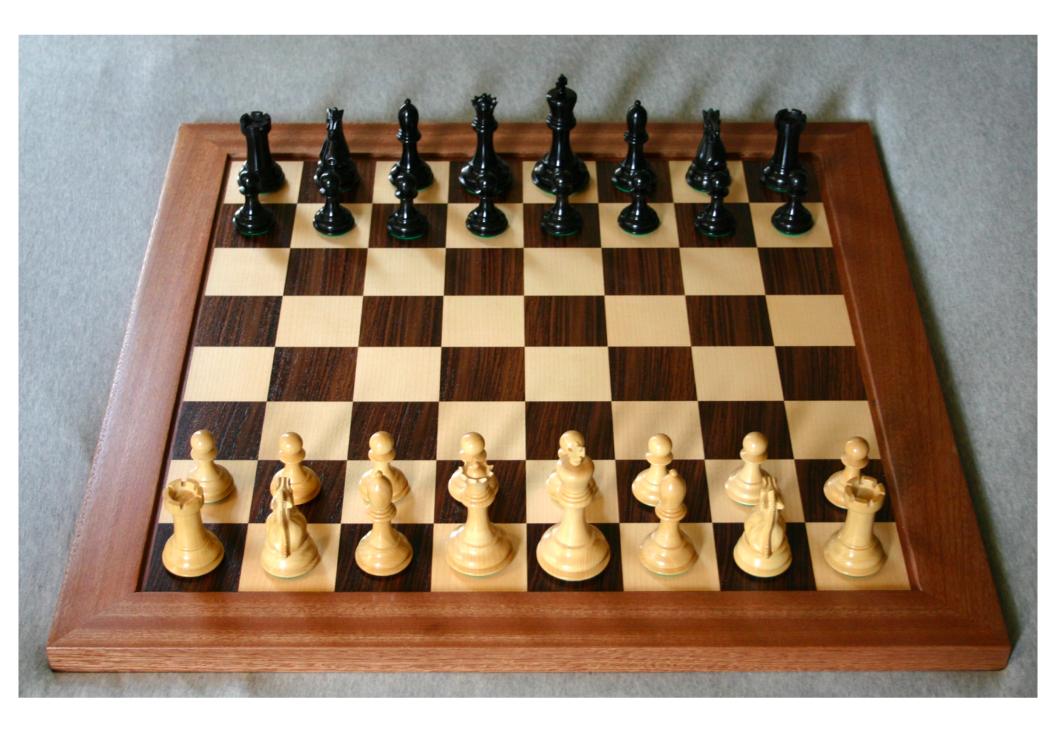

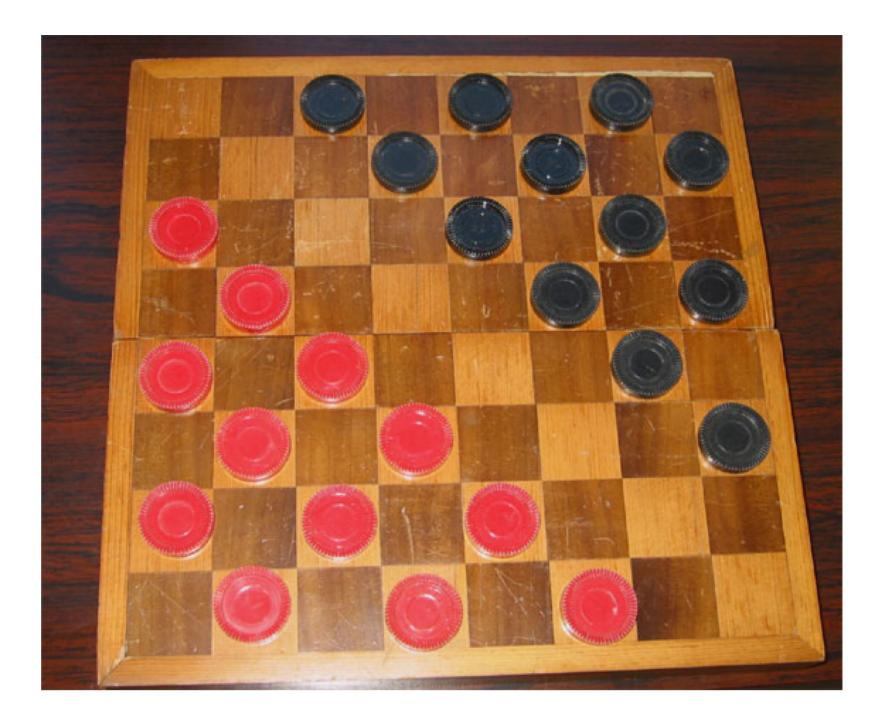

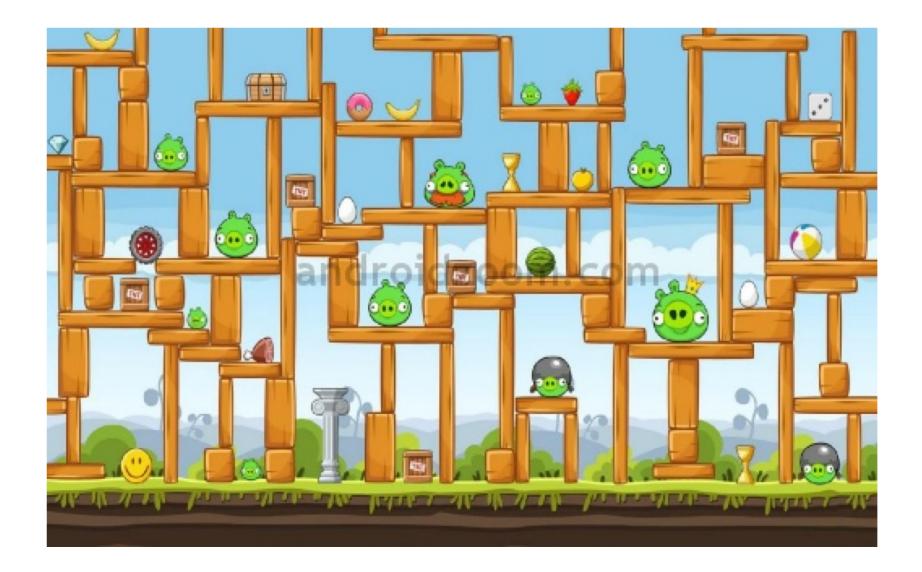

# All of these games use a **grid** to store information.

 In Python, we can represent information like this using a two-dimensional list.

- Sometimes called a **nested list**.

- A 2d list is a list that contains other lists as elements.
  - Remember, Python lists can contain any data type: ints, strings, floats, and now other lists.
- Whenever your program needs (conceptually)

   a grid or matrix, and all of the items in the
   structure have the same data type, you
   probably want a 2d list.

• demo

# grid = [[1, 3, 5, 7], [2, 4, 6, 8], [5, 10, 15, 20]]

Visualize lists-within-lists as a two-dimensional structure.

|       | column 0 | column 1 | column 2 | column 3 |
|-------|----------|----------|----------|----------|
| row 0 | 1        | 3        | 5        | 7        |
| row 1 | 2        | 4        | 6        | 8        |
| row 2 | 5        | 10       | 15       | 20       |

# grid = [[1, 3, 5, 7], [2, 4, 6, 8], [5, 10, 15, 20]]

Access individual elements by using double square brackets: row, then column  $\rightarrow$  [row][col]

|       | column 0 | column 1 | column 2 | column 3 |
|-------|----------|----------|----------|----------|
| row 0 | 1        | 3        | 5        | 7        |
| row 1 | 2        | 4        | 6        | 8        |
| row 2 | 5        | 10       | 15       | 20       |

# grid = [[1, 3, 5, 7], [2, 4, 6, 8], [5, 10, 15, 20]]

Access individual elements by using double square brackets: row, then column  $\rightarrow$  [row][col]

|       | column 0                     | column 1        | column 2        | column 3        |
|-------|------------------------------|-----------------|-----------------|-----------------|
| row 0 | $\frac{1}{\alpha rid[0][0]}$ | 3<br>grid[0][1] | 5<br>grid[0][2] | 7<br>grid[0][2] |
|       | grid[0][0]                   | grid[0][1]      | grid[0][2]      | gnu[0][5]       |
| row 1 | 2                            | 4               | 6               | 8               |
|       | grid[1][0]                   | grid[1][1]      | grid[1][2]      | grid[1][3]      |
| row 2 | 5                            | 10              | 15              | 20              |
|       | grid[2][0]                   | grid[2][1]      | grid[2][2]      | grid[2][3]      |

## grid = [["cat", "dog", "fish"], ["horse", "pig", "ox"]]

- What is grid[0][0] ?
- What is grid[1][2] ?
- What is grid[2][1] ?
- What is grid[1][3] ?
- What is grid[1][0] ?
- grid[1][0] = "pony"
- What is grid[1][0] ?
- What is grid[1]?

How can we calculate the number of **rows** in a 2-d list?

## matrix = [[1, 2, 3], [4, 5, 6]]

How do we figure out how many rows matrix has?

len(matrix)  $\rightarrow$  2

How can we calculate the number of **columns** in a 2-d list?

## matrix = [[1, 2, 3], [4, 5, 6]]

How do we figure out how many columns matrix has?

# len(matrix[0]) $\rightarrow$ 3 (could replace the [0] part with any valid index)

#### To print the entire 2d list:

grid = some arbitrary 2d list

for row in range(0, ???):
 for col in range(0, ???):
 print(grid[row][col])

#### To print the entire 2d list:

grid = some arbitrary 2d list

for row in range(0, len(grid)):
 for col in range(0, len(grid[0])):
 print(grid[row][col])

#### To print a single row (say, row i)

grid = some arbitrary 2d list

i = some valid row number for grid

for col in range(0, ???):
 print(grid[???][???])

#### To print a single row (say, row i)

grid = some arbitrary 2d list

i = some valid row number for grid

for col in range(0, len(grid[0])):
 print(grid[i][col])

## To print a single column (say, col j)

grid = some arbitrary 2d list

j = some valid column number for grid

for row in range(0, ???):
 print(grid[???][???])

## To print a single column (say, col j)

grid = some arbitrary 2d list

j = some valid column number for grid

for row in range(0, len(grid)):
 print(grid[row][j])

## LAB TIME! YAY!